## **Course Enrollments by Subject Report Notes**

This report provides data on student enrollments in courses as reported by districts in the Teacher-Course-Student (TCS) system. Each year, districts report data on all students' course enrollments during the year for which there was an outcome. Included in that reporting is the National Center for Education Statistics (NCES) course codes, known as School Courses for the Exchange of Data (SCED) Codes. SCED Codes and subject areas can be searched at [https://nces.ed.gov/scedfinder/Home/Search.](https://nces.ed.gov/scedfinder/Home/Search) A list of course codes and descriptions is also provided on the TCS Help site at [http://www.csde.state.ct.us/public/tcs/docs.asp.](http://www.csde.state.ct.us/public/tcs/docs.asp)

Courses are classified into Subject Areas and then further into Course Categories. Please note that students will have multiple course enrollments during a year, so the total count within a subject area or category is not a unique student count.

The keyword search allows users to put in all or part of a course name to see the enrollments in that course at a district level or a school level.

Users can filter by district, school, grade, subject area, and category. These filters work separately from the keyword search. In order to change your grade selection from All Grades Combined or All Grades, you must first uncheck the selected check box.

For more information, see Data [Dictionary](http://edsight.ct.gov/relatedreports/CSDE_LDS_PhyscialDictionary.pdf)

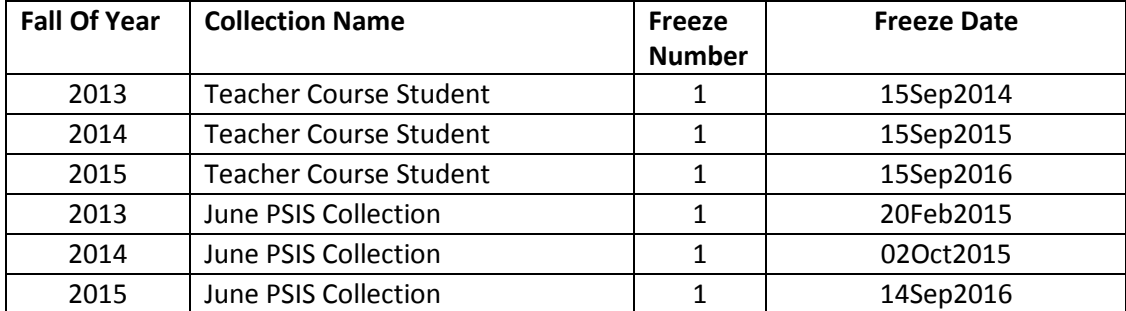

Source list: